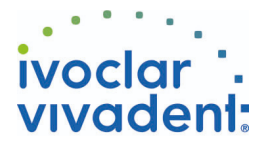

# Verwendete Produkte

ZAHN - Wurzelstifte - Metall - Multilink Automix

**Multilink Automix**

**Monobond Plus**

Restaurationsmaterialien

Das universelle, selbsthärtende Befestigungscomposite mit optionaler Lichthärtung für die adhäsive Befestigung

## **OptraDam**

Ein anatomisch ausgeformter Kofferdam zur absoluten Trockenlegung und Isolation des Arbeitsfeldes

Monobond Plus ist der Universal-Primer zur Konditionierung der Oberflächen aller

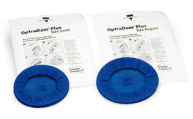

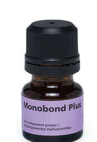

# **MultiCore**

Stumpfaufbau von vitalen und devitalen Zähnen

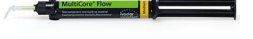

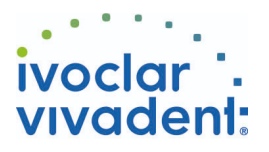

# Flow Chart Multilink Automix

ZAHN - Wurzelstifte - Metall - Multilink Automix

### **1 Ausgangssituation**

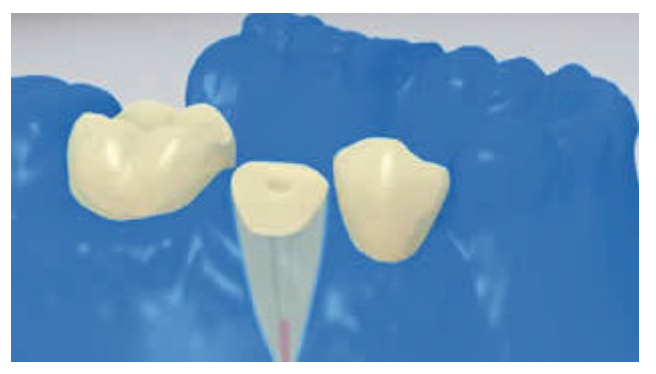

Eine sichere Trockenlegung des Operationsfeldes – vorzugsweise mit Kofferdam, z.B. **OptraDam**, alternativ mit Watterollen und Speichelzieher – ist unerlässlich.

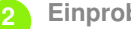

**2 Einprobe des Wurzelstiftes**

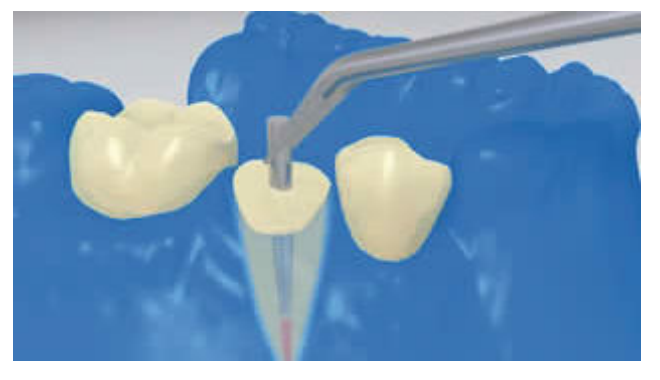

Einprobe des Wurzelstiftes. Koronaler Überstand festlegen und Stift mittels rotierendem Diamantschleifinstrument extraoral kürzen.

**3 Oberflächenbehandlung des Wurzelstiftes**

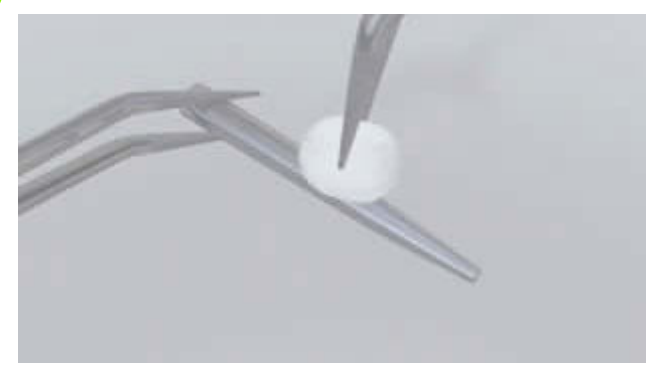

Stift nach Einprobe mit Alkohol reinigen bzw. gemäss Herstellerangaben vorbehandeln.

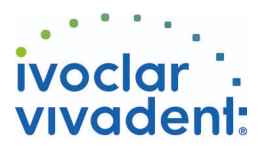

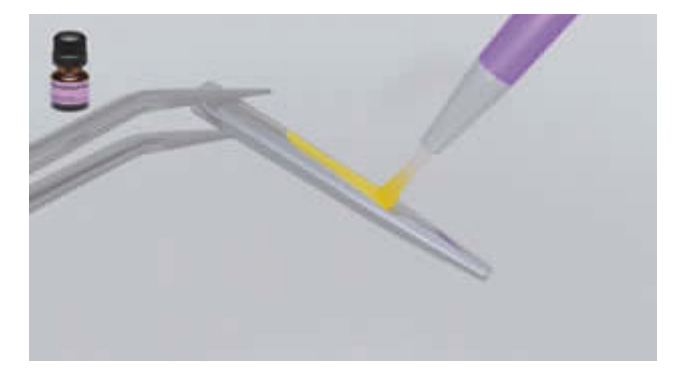

**Monobond Plus** mit einem Pinsel oder Microbrush auf den Stift auftragen, 60 Sekunden einwirken lassen, anschliessend mit starkem Luftstrom verblasen.

**4 Abschliessende Desinfektion des aufbereiteten Wurzelkanals**

![](_page_2_Picture_4.jpeg)

Abschliessende Desinfektion des aufbereitenden Wurzelkanals und mit Papierspitzen trocknen.

**5 Applikation Multilink Primer A/B und Multilink Automix**

![](_page_2_Picture_7.jpeg)

Der angemischte **Multilink Primer A/B** wird mit dem dünnen Microbrush (Vivadent Applikator Small) je 15 Sekunden in den Wurzelkanal und auf die okklusale Oberfläche des Stumpfes appliziert. Überschüsse aus dem Kanal mit Papierspitzen entfernen und von der Oberfläche verblasen.

![](_page_2_Picture_9.jpeg)

Der gemäss Herstellerangaben vorbereitete Wurzelstift wird mit dem angemischten **Multilink Automix** benetzt.

![](_page_3_Picture_0.jpeg)

## **6 Eingliederung des Wurzelstiftes**

![](_page_3_Picture_2.jpeg)

Einsetzen des Wurzelstiftes unter Erzielung von Zementüberschüssen.

![](_page_3_Picture_4.jpeg)

Gezielte Verteilung der Überschüsse auf der okklusalen Stumpfoberfläche. Danach **Multilink Automix** für 20 Sek lichthärten, dabei den Stift mit der Polymerisationslampe in Position halten.

![](_page_3_Picture_6.jpeg)

Bei lichtundurchlässigen, opaken Wurzelstiften ist die Selbsthärtung abzuwarten. **Multilink Automix** dient als Verbindungsmedium zum Stumpfaufbaumaterial.

![](_page_3_Picture_8.jpeg)

**7 Stumpfaufbau**

![](_page_3_Picture_10.jpeg)

Das Stumpfaufbaumaterial (z.B. **MultiCore Flow**) in ein Aufbaukäppchen füllen. Anschliessend wird eine kleine Menge des Stumpfaufbaumaterials direkt auf das Multilink Automix appliziert. Das Aufbaukäppchen auf den Zahnstumpf aufsetzen.

Ivoclar Vivadent AG, Bendererstrasse 2, FL-9494 Schaan, Liechtenstein www.ivoclarvivadent.com, Phone +4232353535, Fax +4232353360 Bitte beachten Sie die entsprechenden Gebrauchsinformationen.

![](_page_4_Picture_0.jpeg)

![](_page_4_Picture_1.jpeg)

Das Stumpfaufbaumaterial wird gemäss Herstellerangaben ausgehärtet.

**8 Präparation des Stumpfaufbaus im Ferrule-Design**

![](_page_4_Picture_4.jpeg)

Aufbaukäppchen entfernen und Präparation des Stumpfaufbaus im Ferrule-Design.

![](_page_4_Picture_8.jpeg)